#### **BAB III**

## **PERANCANGAN SISTEM**

Pada bab ini akan dijelaskan tentang gambaran umum dan analisa permasalahan yang ada dalam sistem flow dan workflow dari masing - masing dokumen yang ada pada otomasi perkantoran dalam hal surat menyurat, dan juga dijelaskan mengenai desain input-outputnya yang menunjang dalam proses otomasi perkantoran ini.

## **3.1 Gambaran Umum Permasalahan**

Permasalahan surat menyurat di Peru. Perhutani Unit II Surabaya yaitu tentang proses pembuatan Surat Perintah Perjalanan Dinas dan proses persetujuannnya yang mana dalam proses pengurusan surat tersebut yang memerlukan persetujuan beberapa pejabat sekelas Kepala Seksi dan Kepala Biro yang cukup tinggi kesibukannnya, sehingga prosesnya perlu dibuat sederhana sehingga arus kerja di perusahaan tersebut tidak tergangu.

Untuk menciptakan proses yang rumit menjadi sederhana bukan berarti menghilangkan alur kerja dalam peroses pembuatan maupun proses persetujuan Surat Perintah Perjalanan Dinas. Tetapi justru harus ada yang membuat sistem tersebut bekerja secara optimal dengan mengurangi birokrasi dan meningkatkan fungsi dan kinerja dari masing - masing pihak yang berkaitan dengan Surat Perintah Perjalanan Dinas.

#### **3.1.1 Analisa proses perjalanan dinas**

Perum Perhutani Unit II Surabaya yang membawahi seluruh cabang Perhutani di jawa timur untuk mengkoordinasikan dengan cabang - cabangnya seringkali perlu mengutus perwakilannya dari Surabaya ke cabang - cabang tersebut. Pelaksanaan perjalanan dinas ini perlu dibekali dengan Surat Perintah Perjalanan Dinas untuk melaksanakan tugasnya. Selain itu juga memerlukan biaya untuk perjalanan dinasnya. Sehingga untuk perjalanan dinas tersebut perlu melengkapi kedua proses tersebut.

A. Surat Perintah Perjalanan Dinas

Adapun penjelasan dari alur sistem otomasi perkantoran dalam membuat Surat Perintah Perjalanan Dinas . Adapun gambaran singkatnya seperti berikut ini.

Kepala Biro yang akan memerintahkan seorang pejabat / staff yang akan melakukan dinas di lain kota harus membuat surat perintah yang berupa Surat Perintah Pejalanan Dinas(SPPD). Staff / pejabat Perhutani yang akan melakukan perjalanan dinas akan menerima SPPD dari Kepala Biro atau wakil bersangkutan, setelah selesai menyetujui SPPD itu dengan menandatanganinya, kemudian diteruskan kepada Kepala Seksi Umum atau wakilnya sesuai alur birokrasi pengesahan SPPD.

Sebelum disetujui oleh Kepala Seksi atau wakilnya terlebih dahulu diteliti oleh staff umum dan disortir kemudian diserahkan ke Kepala Seksi Umum. Kepala Seksi Umum melakukan pengecekan terhadap form tersebut, setelah itu untuk pengecekan tahap selanjutnya maka form tersebut diserahkan pada Kepala Biro Umum atau wakilnya. Kepala Biro Umum akan melakukan persetujuan terhadap form tersebut, kemudian diserahkan kepada Kepala Seksi Anggaran.

Sebelum ke Kepala Seksi Anggaran, SPPD tersebut harus melewati lagi staff keuangan untuk diteliti dan disortir kemudian diserahkan ke Kepala Seksi Umum. Form tersebut setelah disetujui oleh Kepala Seksi Anggaran harus memperoleh persetujuan dari Kepala Biro Keuangan.. Kepala Biro Keuangan akan menyetujui setelah dicek terlebih dahulu, kemudian berkas tersebut diserahkan kepada kasir perhutani untuk diserahkan kepada staff Perhutani yang mengajukan anggaran perjalanan dinas tersebut dan juga kepada kasir.

## B. Kwitansi Biaya Perjalanan Dinas

Dalam proses persetujuan untuk mengeluarkan biaya dinas diperlukan Kwitansi Biaya Perjalanan Dinas yang harus diserah terimakan oleh Kasir Perhutani dan di setujui oleh Kepala Seksi Anggaran atau wakilnya.

Setelah Surat Perintah Perjalanan Dinas telah diketahui dan disetujui oleh Kepala Seksi dan Kepala Biro maka untuk langkah berikutnya staff yang ditugaskan untuk melakukan perjalanan dinas perlu konfirmasi ke kasir untuk mengetahui tentang biaya dinas untuk tugasnya. Kasir yang telah memperoleh pemberitahuan dari copy Surat Perintah Perjalanan Dinas segera membuat Kwitansi untuk pengambilan biaya dinas. Setelah kwitansi tersebut dibiuat oleh kasir, kemudian diserahkan ke Kepala Seksi Anggaran untuk disetujui.. Setelah disetujui Kepala Seksi Anggaran. Kwitansi akan dikirim untuk diberitahukan kepada pemohon untuk ditanda tangani, setelah itu dikirim/ diserahkan kepada Kasir. Pada waktu uang untuk biaya perjalanan dinas akan diambil di Kasir, kwitansi biaya perjalanan dinas tersebut ditandatangani oleh Kasir.

## **3.2 Sistem Flow Proses Pembuatan dan Persetujuan SPPD**

Sistem Flow merupakan suatu gambaran yang menggambarkan sistem dimana fungsinya untuk mengetahui aliran data. Adapun sistem flow dari proses pembuata dan persetujuan Surat Perintah Perjalan Dinas dapat dilihat pada gambar 3.1 berikut ini:

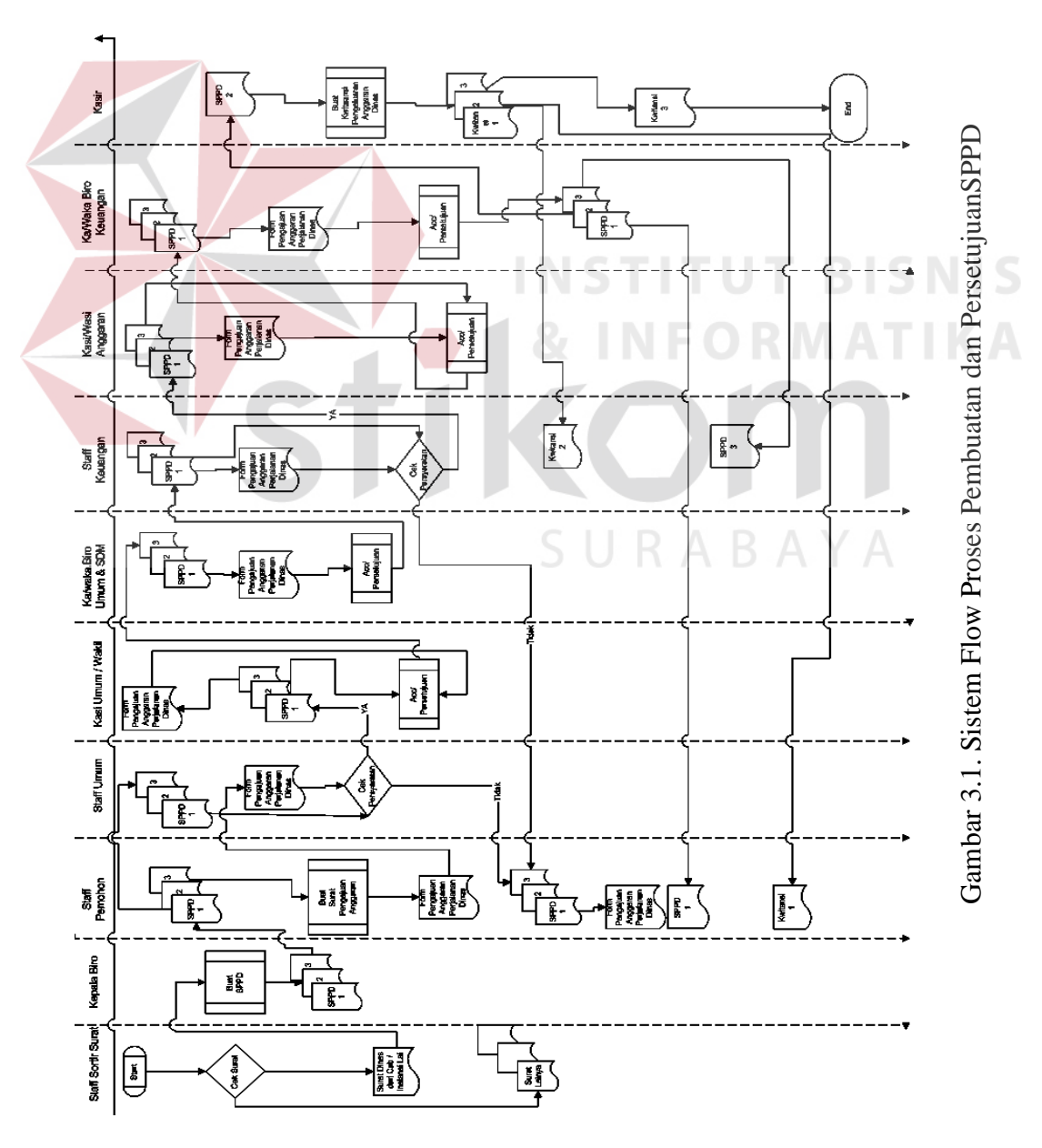

### **3.3 Workflow**

Workflow menggambarkan alur proses dari suatu dokumen yang ada pada suatu sistem. Berikut ini akan dijelaskan secara rinci workflow masingmasing dokumen yang ada pada otomasi perkantoran ini. Gambaran ini disesuaikan dengan kondisi riil di lapangan. Sehingga dengan adanya gambaran ini lebih mudah dalam menyusun sistem yang dikembangkan. Selain itu workflow ini digunakan sebagai acuan dalam menjalankan program nantinya. Dalam Workflow digambarkan pula proses pembuatan surat perintah perjalanan dinas dari yang dilakukan secara manual sampai dengn proses otomasinya.Workflow ini dibagi dua yaitu seperti pejelasan dibawah ini.

## **3.3.1 Workflow surat perintah perjalanan dinas.**

Surat Perintah Perjalanan Dinas atau SPPD merupakan salh satu jenis surat yang memerlukan otorisasi dari pihak kepala biro di Perum Perhutani Unit II dalam pengesahannya.Gambaran workflow ini merupakan gambaran singkat dimana suatu proses pembuatan dan persetujuan Surat Perintah Perjalanan Dinas di Perum Perhutani Unit II dilaksanakan.Adapun workflow dalam otomasi perkantoran tetang SPPD ini dapat digambarkan menjadi dua yaitu sebelum otomasi perkantoran ini diterapkan seperti gambar 3.2 dan setelah otomasi perkantoran ini diterapkan seperti gambar 3.3 di bawah ini.

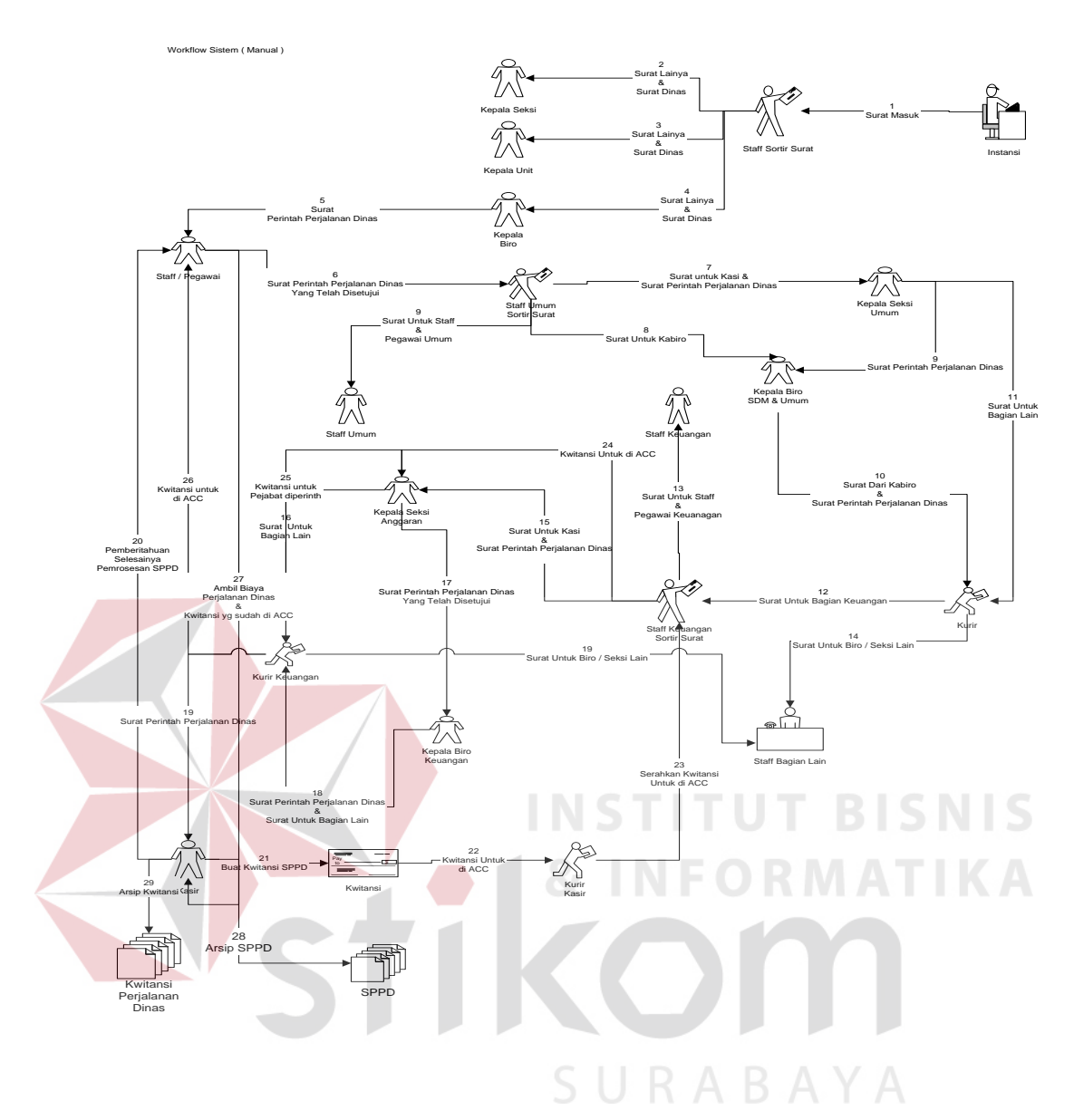

Gambar 3.2. Workflow Pemrosesan SPPD Sebelum Otomasi

Perkantoran Diterapkan

Keterangan :

1. Seorang kepala biro yang akan memerintahkan seorang pejabat / staff yang akan melakukan dinas di lain kota harus membuat surat perintah yang berupa Surat Perintah Pejalanan Dinas(SPPD)

- 2. Staff / pejabat Perhutani yang akan melakukan perjalanan dinas akan menerima SPPD dari Kepala Biro bersangkutan, setelah selesai menyetujui SPPD itu dengan menandatanganinya, kemudian diteruskan kepada Kepala Seksi Umum sesuai alur birokrasi pengesahan SPPD..
- 3. Sebelum disetujui oleh Kepala Seksi terlebih dahulu diteliti oleh staff umum dan disortir kemudian diserhakan ke Kepala Seksi Umum
- 4. Kepala Seksi Umum melakukan pengecekan terhadap form tersebut, setelah itu untuk pengecekan tahap selanjutnya maka form tersebut diserahkan pada Kepala Biro Umum.
- 5. Kepala Biro Umum akan melakukan persetujuan terhadap form tersebut, kemudian diserahkan kepada Kepala Seksi Anggaran.
- 6. Sebelum ke Kepala Seksi Anggaran, SPPD tersebut harus melewati lagi staff keuangan untuk diteliti dan disortir kemudian diserahkan ke Kepala Seksi Anggaran.
- 7. Form tersebut setelah disetujui oleh Kepala Seksi Anggaran harus memperoleh persetujuan dari Kepala Biro Keuangan.
- 8. Kepala Biro Keuangan akan menyetujui setelah dicek terlebih dahulu, kemudian berkas tersebut diserahkan kepada kasir perhutani untuk diserahkan kepada staff Perhutani yang mengajukan anggaran perjalanan dinas tersebut dan juga kepada kasir.
- 9. Kasir akam memberitahu kepada staff yang akan melakukan perjalanan dinas bahwa SPPD nya telah selesai diproses.

Adapun sistem yang nantinya akan dikembangkan akan memotong beberapa jalur birokrasi sehingga nantinya kinerja dari top manajemen perusahaan lebih meningkat dan mempercepat proses birokrasi. Adapun gambaran sistem yang akan dibuat nantinya seperti gambar 3.3 dibawah ini

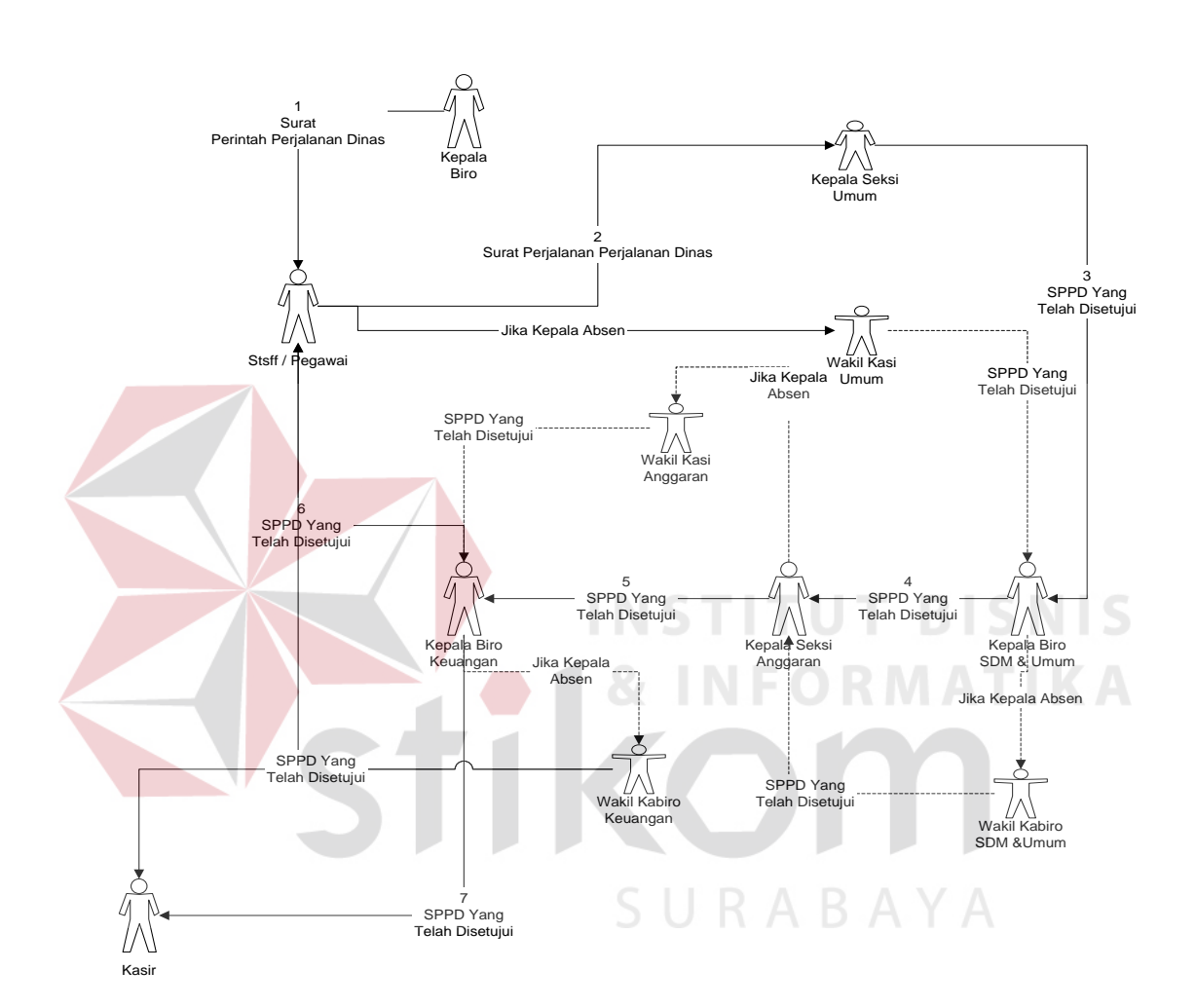

Workflow Sistem ( Dengan Otomasi Perkantoran)

Gambar 3.3. Workflow Pemrosesan SPPD Setelah Menggunakan Otomasi Perkantoran

Keterangan :

1. Kepala Biro yang akan memerintahkan seorang pejabat / staff yang akan melakukan dinas di lain kota harus membuat surat perintah yang berupa Surat Perintah Pejalanan Dinas(SPPD)

- 2. Staff / pejabat Perhutani yang akan melakukan perjalanan dinas akan menerima SPPD dari Kepala Biro bersangkutan, setelah selesai menyetujui SPPD itu dengan menandatanganinya, kemudian diteruskan kepada Kepala Seksi Umum sesuai alur birokrasi pengesahan SPPD..
- 3. Kepala Seksi / Wakasi Umum melakukan pengecekan terhadap form tersebut, setelah itu untuk pengecekan tahap selanjutnya maka form tersebut diserahkan pada Kepala Biro Umum.
- 4. Kepala Biro / Wakabiro Umum akan melakukan persetujuan terhadap form tersebut, kemudian diserahkan kepada Kepala Seksi Anggaran.
- 5. Form tersebut setelah disetujui oleh Kepala Seksi / Wakasi Anggaran harus memperoleh persetujuan dari Kepala Biro / Wakabiro Keuangan.
- 6. Kepala Biro / Wakabiro Keuangan akan menyetujui setelah dicek terlebih dahulu, kemudian berkas tersebut diserahkan kepada Staff yang akan melakukan perjalanan dinas.
- 7. Selain itu tembusan SPPD yang telah disetujui tersebut juga diberikan kepada Kasir Perhutani sebagai pemberitahuan.

#### **3.3.2 Workflow kwitansi biaya perjalanan dinas**

Setelah proses dalam SPPD maka untuk menjalankan tugasnya seorang staff harus mempunyai biaya untuk perjalanan dinasnya. Dalam hal ini staff yang bersangkutan harus berhubungan dengan kasir. Pada workflow SPPD diatas kasir dan staff yang bersangkutan mendapat email yang berisi SPPD yang sudah disetujui oleh pihak berwenang. Untuk mengetahui workflow dalam mengurus biaya perjalanan dinas dapat dilihat pada gambar 3.4 berikut ini

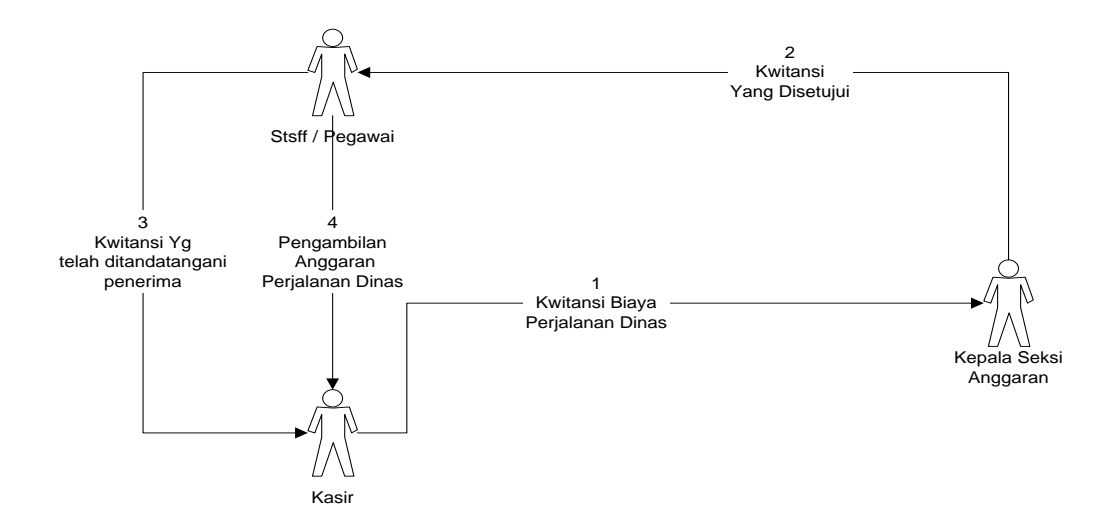

Gambar 3.4. Workflow Kwitansi Biaya Perjalanan Dinas Sebelum Otomasi

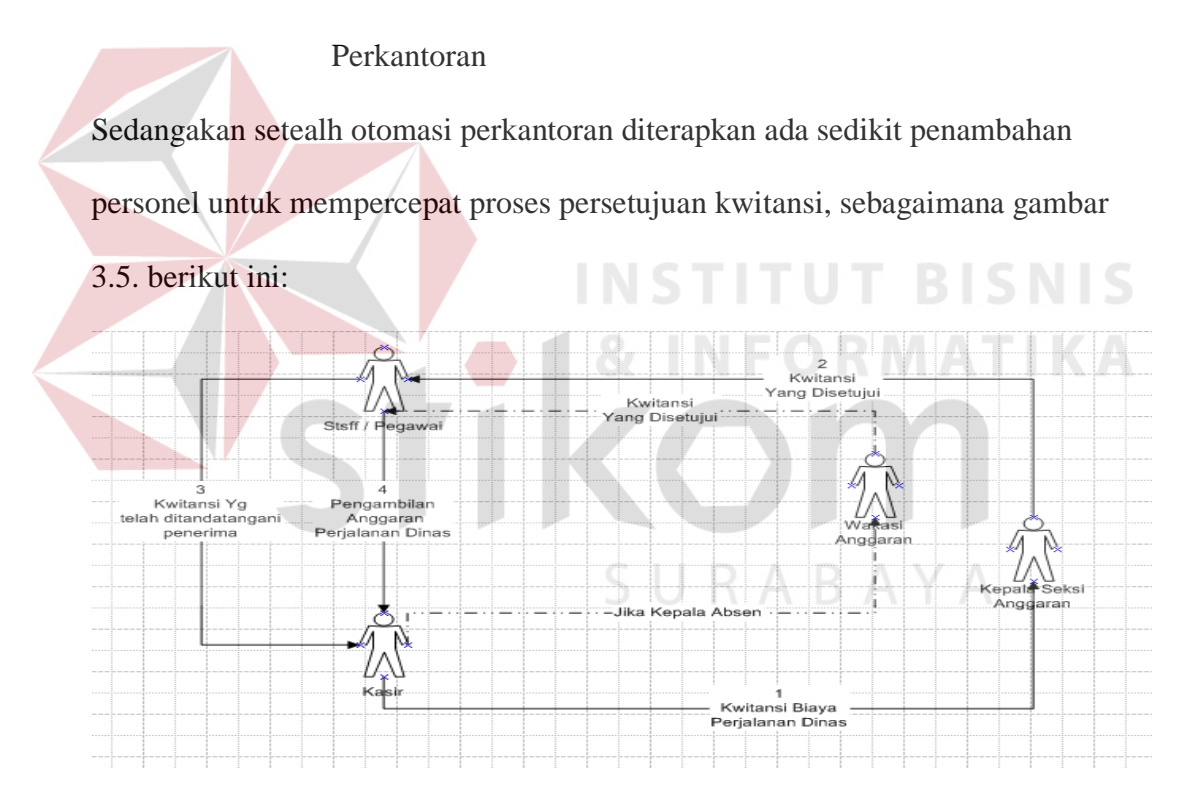

Gambar 3.5. Workflow Kwitansi Biaya Perjalanan Dinas Setelah Otomasi

## Perkantoran

Keterangan :

1. Setelah SPPD telah disetujui oleh pihak yang berwenang maka kasir yang telah memperoleh *copy carbon* (Cc) akan membuat kwitansi sebagai syarat untuk mengambil biaya perjalanan dinas. Kwitansi tersebut dibuat terlebih dahulu oleh kasir, kemudian surat tersebut dikirim kepada Kepala Seksi Anggaran sebagai pejabat yang berwenang untuk disetujui.

- 2. Setelah setujui oleh Kepala Seksi / Wakasi Anggaran, kemudian kwitansi dikirim kepada staff yang akan melakukan perajalanan dinas untuk ditandatangani oleh penerima biaya perjalanan dinas.
- 3. Setelah ditandatangani kemudian dikirim kembali ke kasir.
- 4. Setelah ketiga tahap diatas kasir baru menandatanganinya, kemudian staff dapat menghubungi kasir untuk mengambil biaya perjalanan dinas tersebut.

# **3.4 Data Flow Diagram (DFD)**

Data Flow Diagram (DFD) merupakan perangkat yang digunakan pada metodologi pengembangan sistem yang terstuktur. DFD dapat menggambarkan seluruh kegiatan-kegiatan yang terdapat pada sistem secara jelas, selain itu DFD juga mampu menggambarkan komponen-komponen dan aliran-aliran data antar komponen yang terdapat pada sistem yang akan dikembangkan.

DFD merupakan kerangka awal yang menjadi pondasi dalam pembuatan suatu sistem otomasi perkantoran pada umumnya dari analisa yang dilakukan terhadap DFD tersebut nantinya dapat dilihat jenis software untuk otomasi tersebut dan efeknya terhadap lingkungan kerja.

#### **3.4.1 Context diagram**

Context diagram secara umum menggambarkan proses otomasi perkatoran secara lebih jelas. Dari gambaran dalam Context diagram dapat dilihat

bagaiman suatu proses otomasi tersebut nantinya berjalan di dunia kerja. Sehingga nantinya tidak ada yang salah presepsi tentang otomasi perkantoran ini.

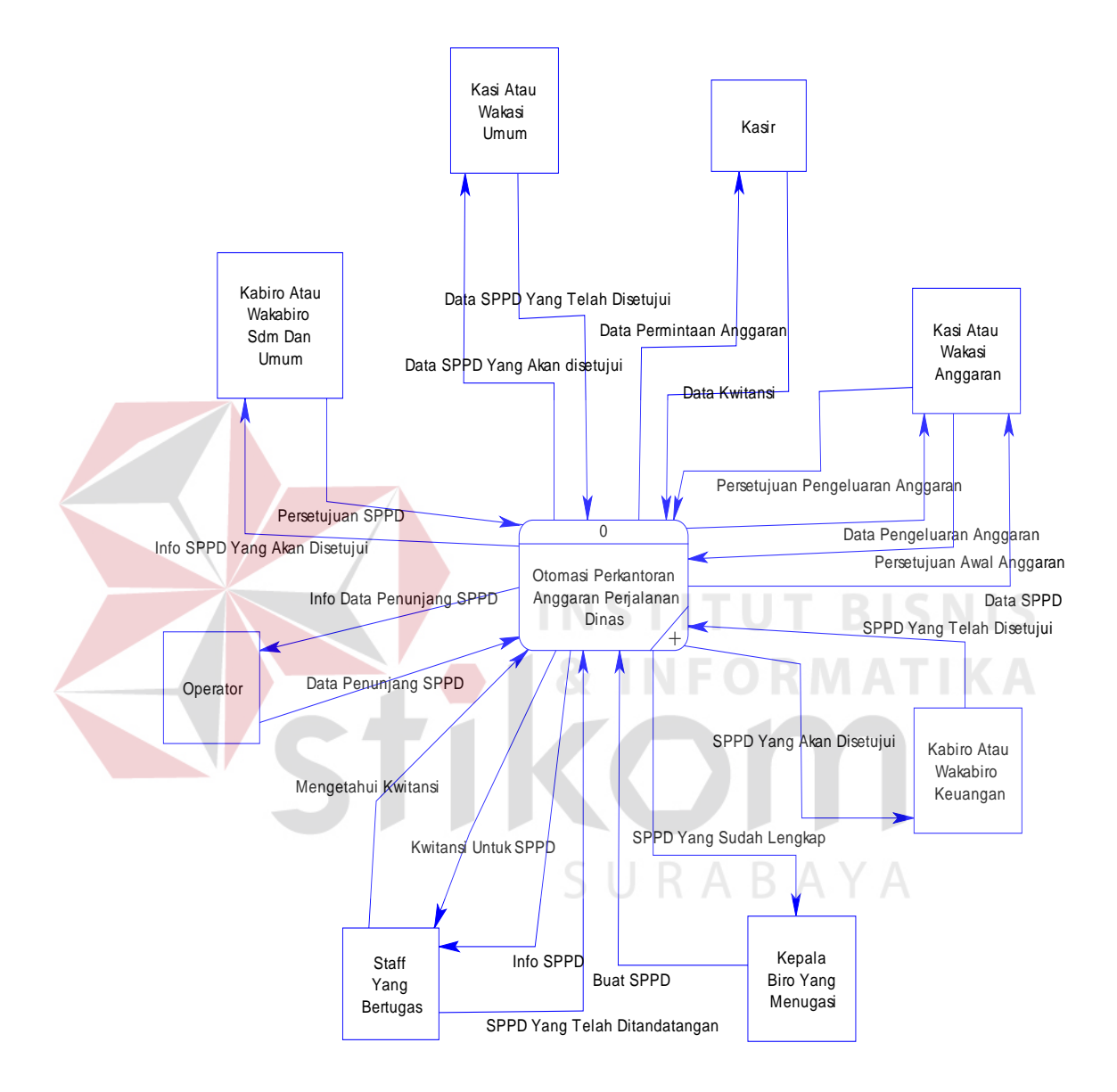

Gambar 3.6. Contex Diagram Proses Pembuatan Dan Persetujuan SPPD

### **3.4.2 DFD level 0**

Pada DFD level 0 ini akan dijelaskan bagaimana sistem otomasi perkantoran itu berkaitan dengan user dan data – data awal yang dibutuhkan oleh sistem ini untuk menunjang otomasi perkantoran ini secara keseluruhan. Sehingga

dapat diketahui data mana yng digunakan sebagai penunjang sistem ini dan apa keterkaitanya dengan proses pembuatan SPPD. Hal Tersebut dapat dilihat dari gambar 3.6 berikut ini :

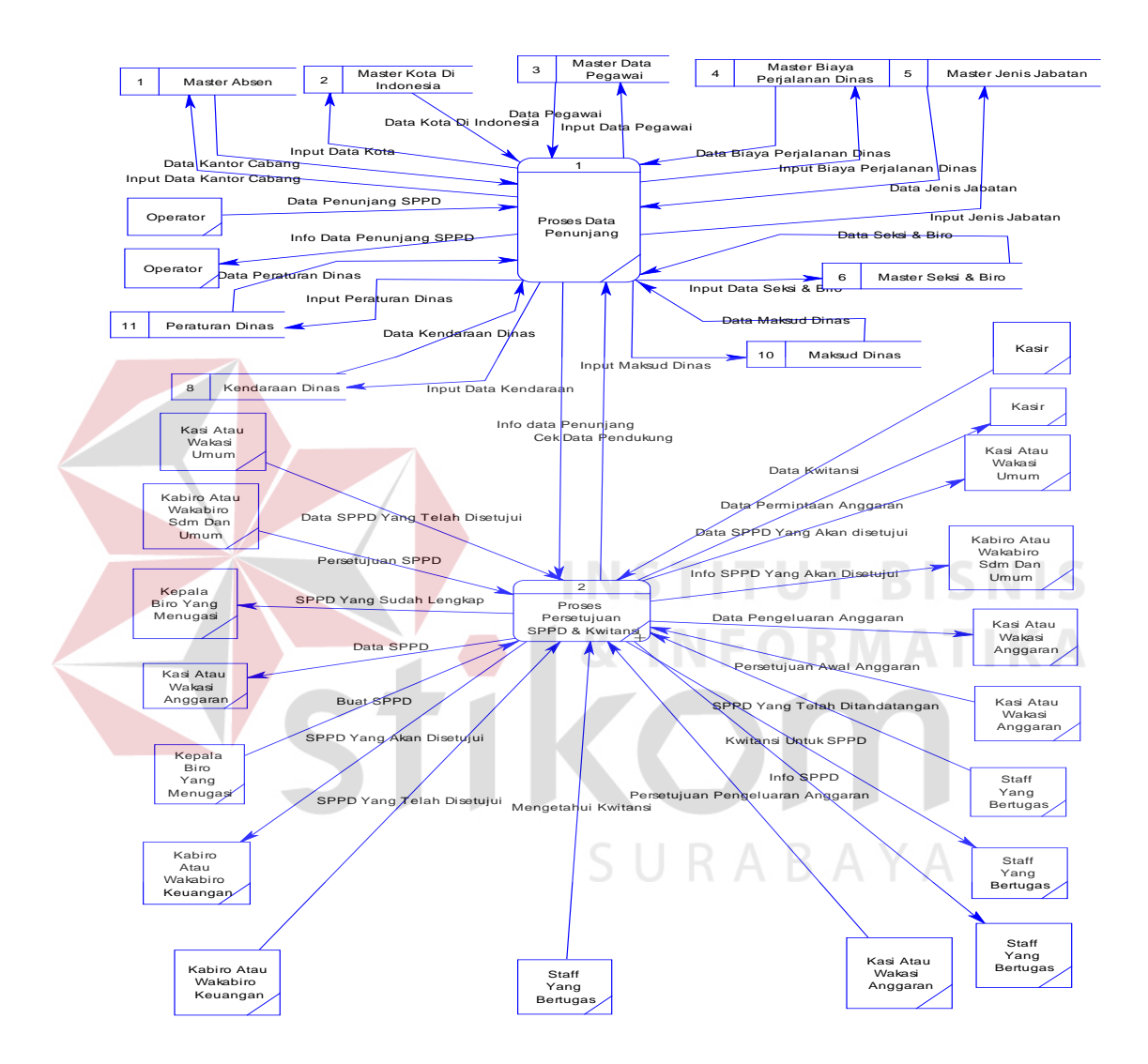

Gambar 3.7. DFD Level 0

## **3.4.3 DFD level 1**

Pada DFD level 1 ini mengambarakan secara lebih jelas lagi tentang pemrosesan SPPD sekaligus pemrosesan kwitansi untuk mengeluarkan biaya

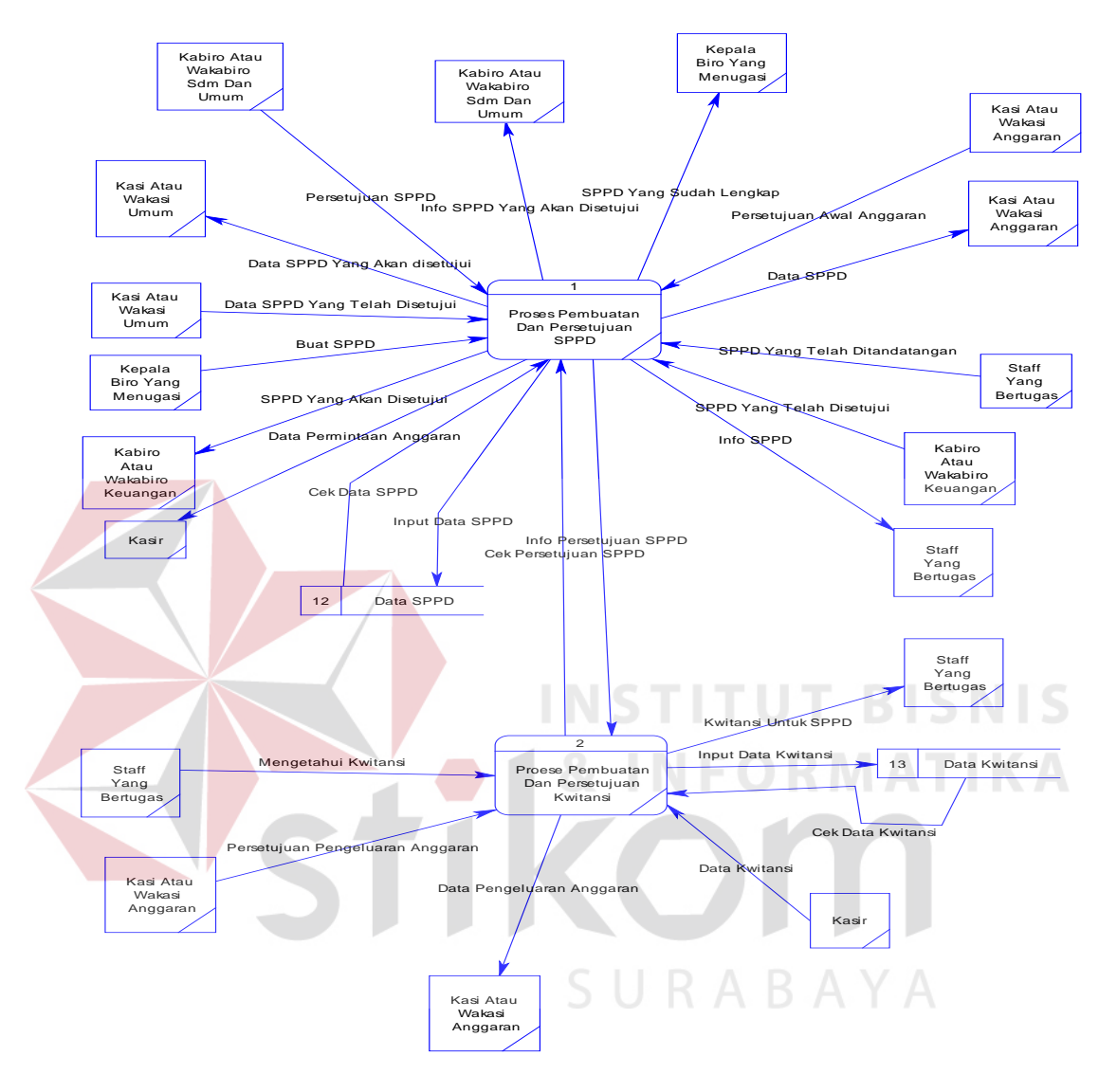

perjalanan dinas. Disini terlihat hal hal yang menjadi penopang utama sistem otomasi perkantoran ini. Seperti tampak pada gambar 3.7 berikut ini :

Gambar 3.8. DFD Level 1

## **3.5 Diagram Relasi Dokumen Surat Perjalanan Dinas**

Relasi diagram dokumen adalah menggambarkan hubungan data dokumen satu dengan data dokumen yang lain. Secara umum dapat digambarkan sebagai berikut :

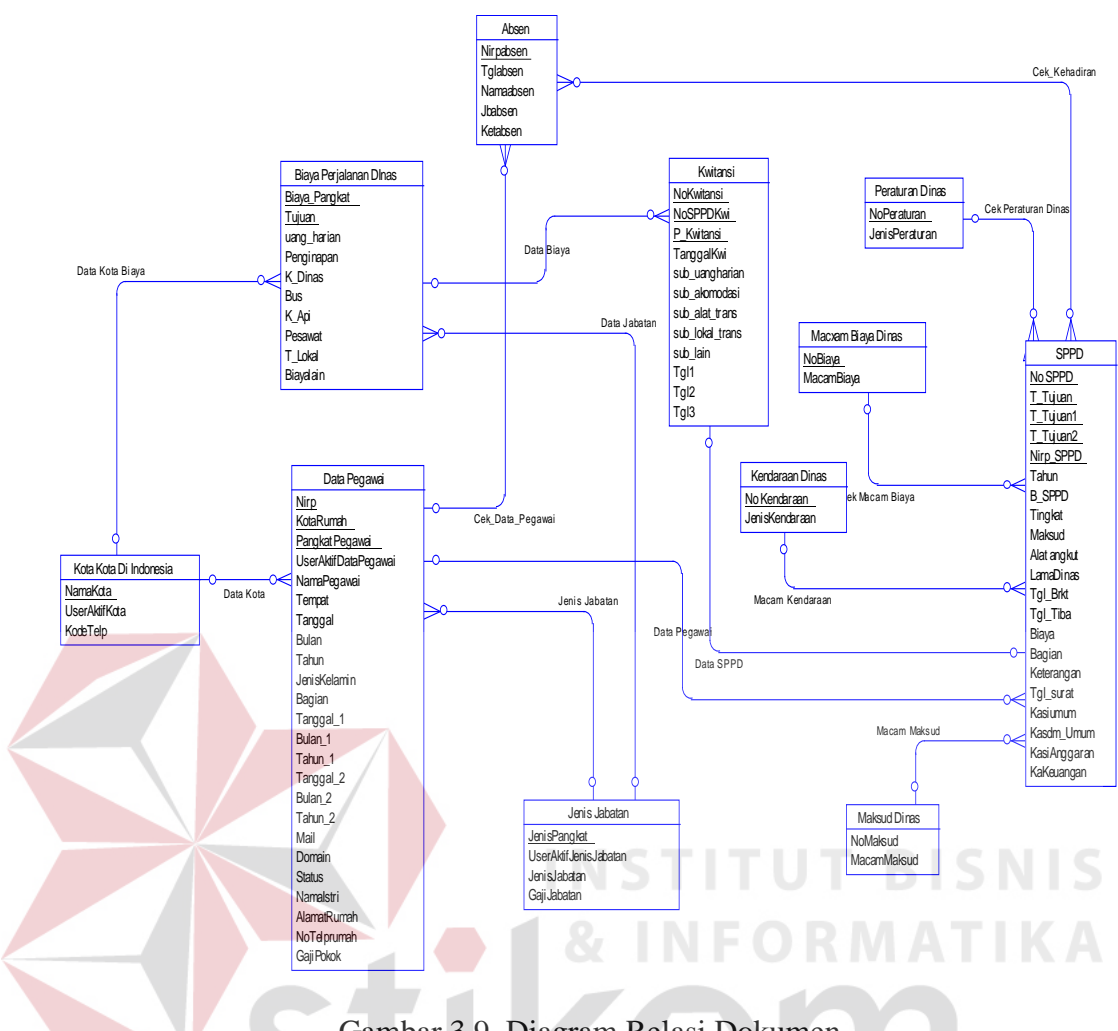

Gambar 3.9. Diagram Relasi Dokumen

SURABAYA

## **3.6 Desain Input**

Desain input digunakan untuk memuat tampilan desain dari form inputan yang ada. Dalam hal ini ditampilkan informasi secara lengkap mengenai data pegawai, data kantor cabang, biaya – biaya perjalanan dinas, Surat Perintah Perjalanan Dinas dan kwitansi biaya perjalanan dinas.

### **3.6.1 Desain form master data pegawai**

Form Data Pegawai ini, digunakan untuk memasukkan data pegawai dilingkungan Perum Perhutani Unit II Surabaya. Adapun form ini nantinya ada

dua bagian yaitu data umum dan data pribadi pegawai. Adapun desain dari form ini natinya seperti dibawah ini :

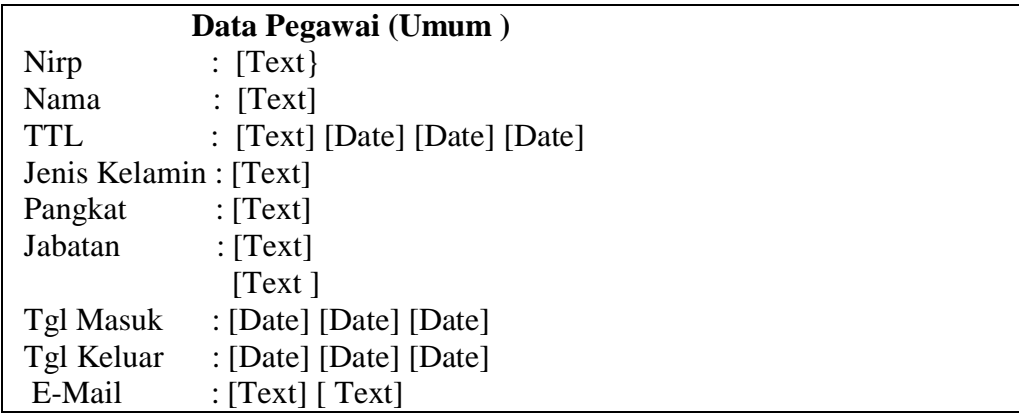

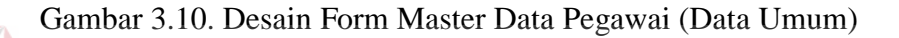

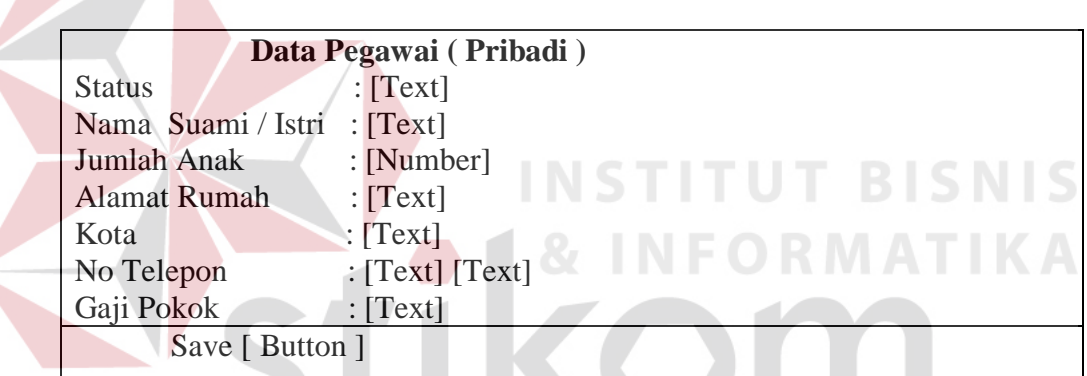

Gambar 3.11. Desain Form MasterData Pegawai (Data Pribadi) SURABAYA

### 3.6.2 **Desain form master absen**

Form Data Kantor Cabang ini, digunakan untuk memasukkan informasi data kantor cabang perhutani seluruh Jawa Timur. Data Cabang ini nantinya digunakan sebagai data acuan untuk pembutan SPPD dan kwitansi.

| <b>Form Absen</b>   |  |  |  |
|---------------------|--|--|--|
| $\therefore$ [Date] |  |  |  |
| : [Number]          |  |  |  |
| $:$ [Text]          |  |  |  |
| $\colon$ [Text]     |  |  |  |
| $\colon$ [Text]     |  |  |  |
|                     |  |  |  |

Gambar 3.12. Desain Form Master Absen

### **3.6.3 Desain form master biaya perjalanan dinas**

Form Biaya Perjalanan Dinas digunakan untuk memasukkan data standar

biaya perjalanan dinas yang telah ditentukan oleh perusahaan.

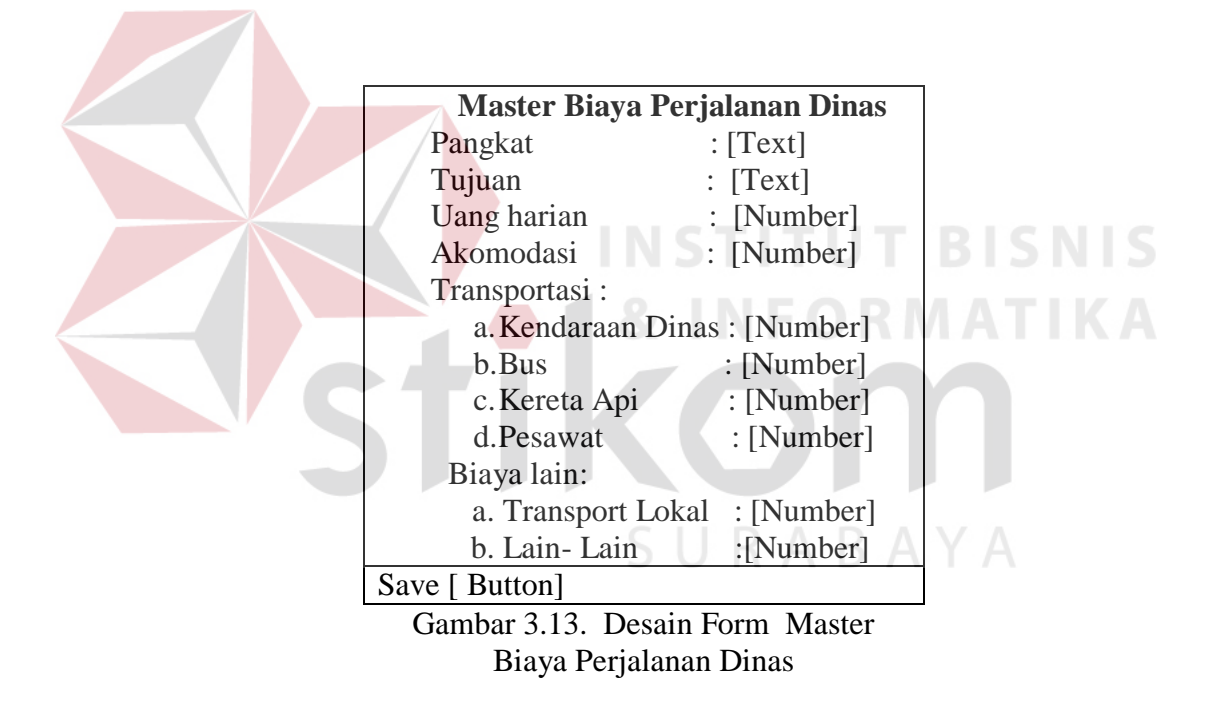

#### **3.6.4 Desain form master seksi dan biro**

Form seksi dan biro ini merupakan form acuan yang digunakan untuk acuan untuk macam – macam biro dan seksi yang terdapat di Perum Perhutani Unit II Surabaya. Adapun desain formnya sebagai berikut.

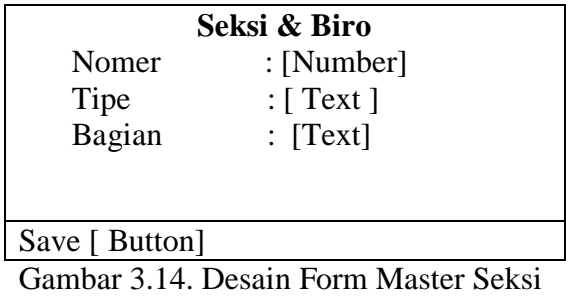

Dan Biro

## **3.6.5 Desain form master jenis jabatan.**

Form ini merpukan master untuk jenis – jenis jabatan yang ada di perum

Perhutani Unit II Surabaya. Adapun desai form tersebut sebagai berikut

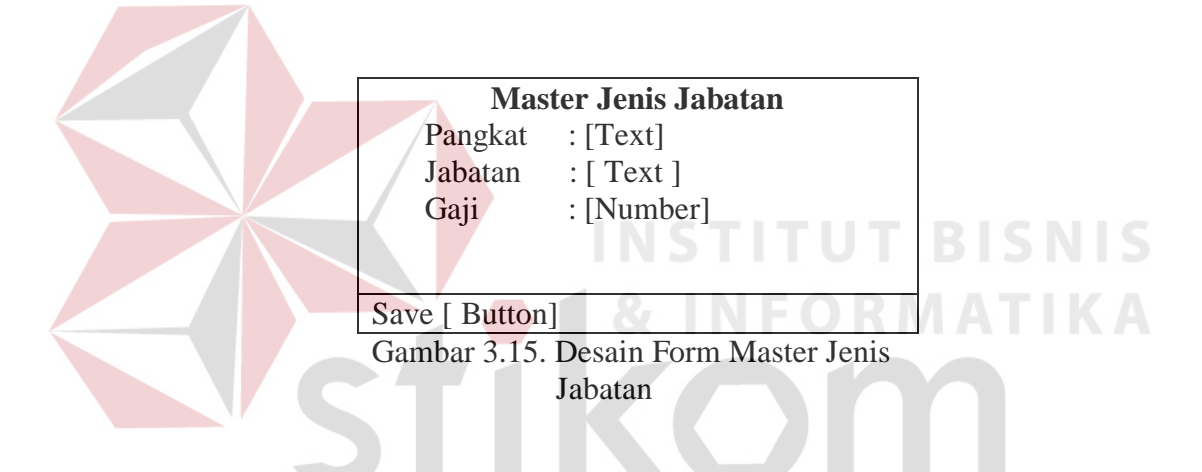

**3.6.6 Desain form master kota di Indonesia**

Form ini merupakan master kota kota yang ada di Indonesia sebagai acuan

untuk form – form lainnya.

|                       | Master Kota Kota Di Indonesia      |
|-----------------------|------------------------------------|
| No<br>Kota : $[Text]$ | : [Number]<br>Kode Telp : [Number] |
| Save [ Button]        |                                    |

Gambar 3.16. Desain Form Kota

# **3.6.7 Desain form surat perintah perjalanan dinas**

Form Surat Perintah Perjalanan Dinas inilah yang menjadi tujuan pembuatan otomasi perkantoran ini.

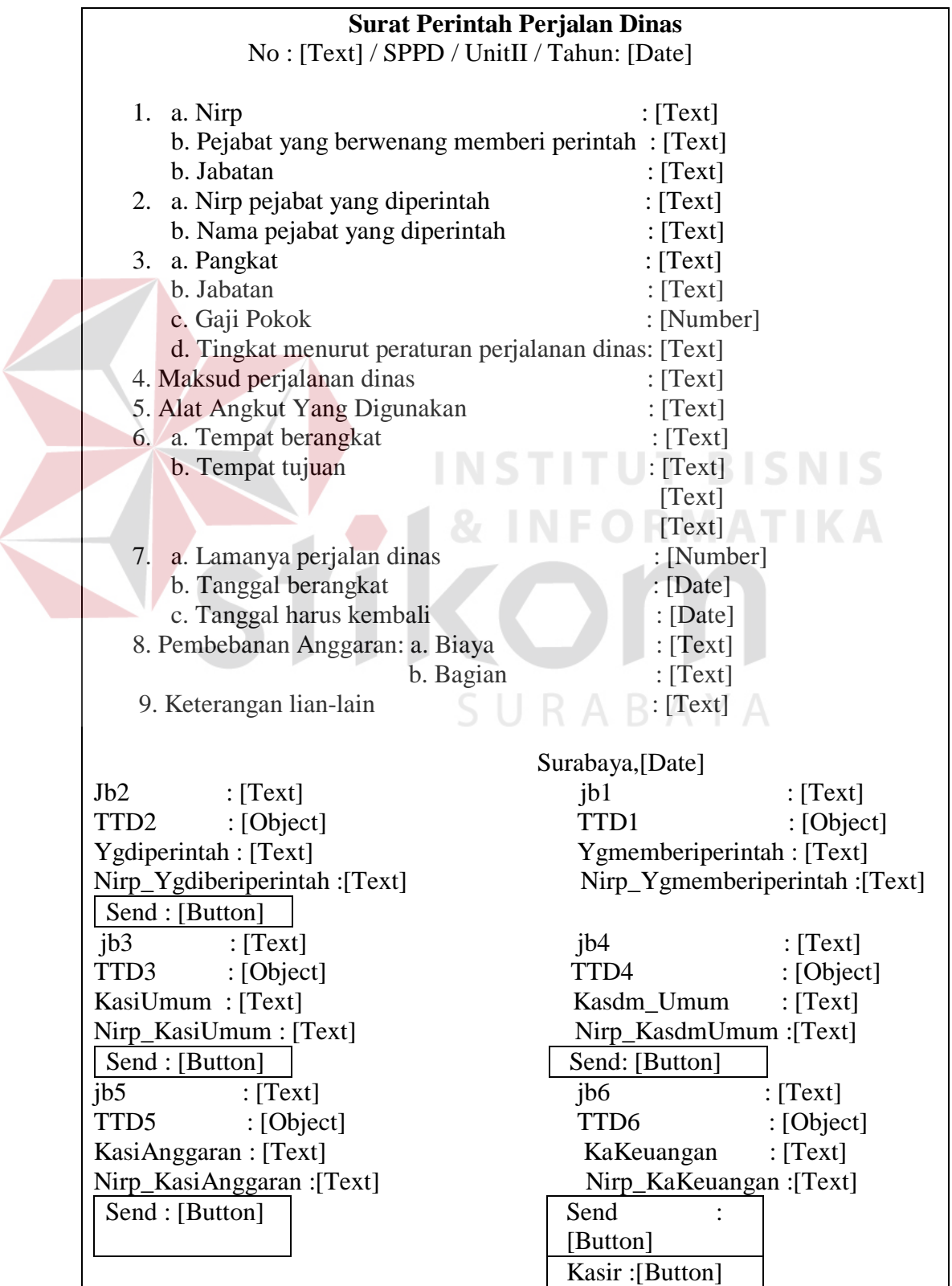

Gambar 3.17. Desain Form SPPD

Form Kwitansi Biaya Perjalanan Dinas ini digunakan untuk bukti pengambilan biaya perjalanan dinas.

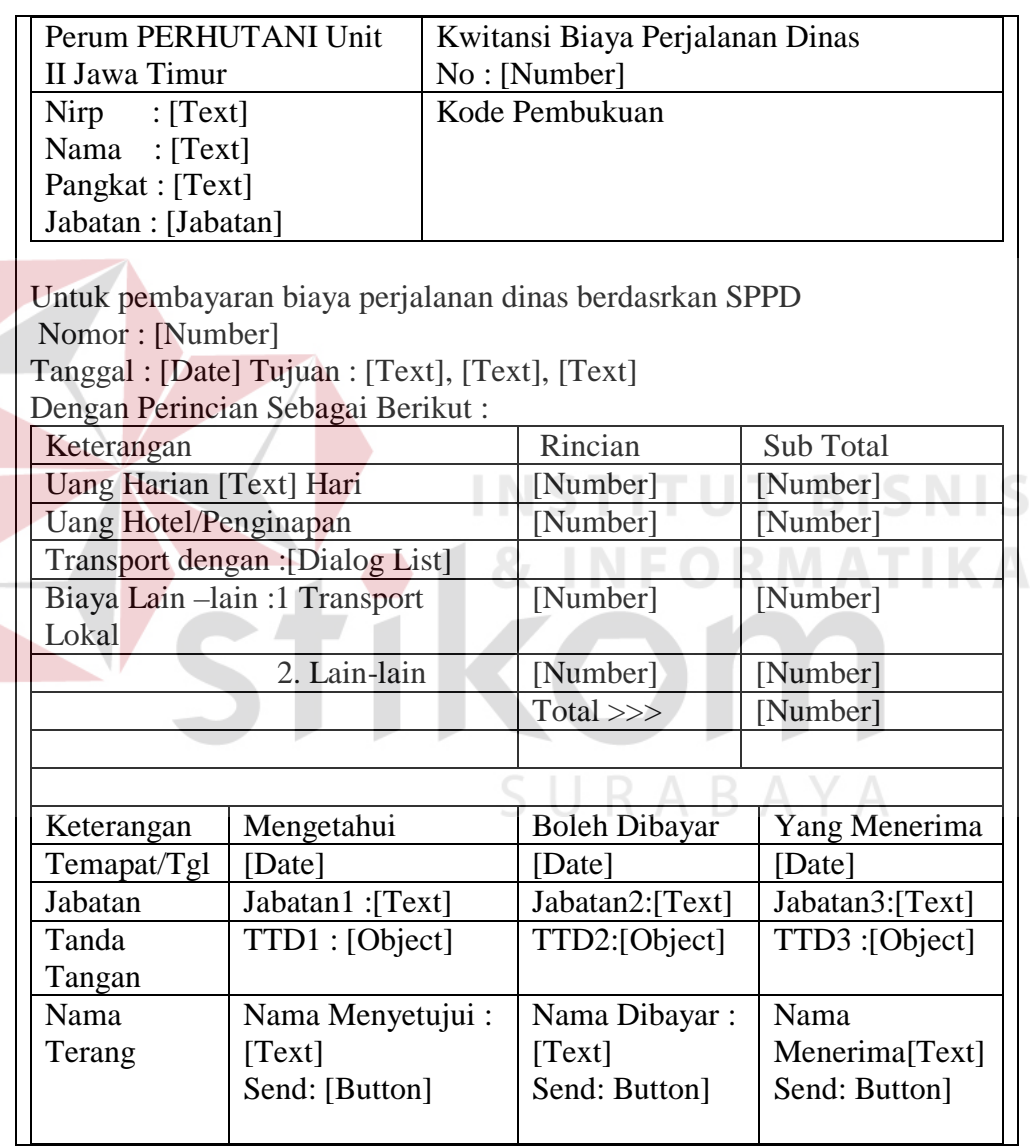

Gambar 3.18. Desain Form Kwitansi Biaya Perjalanan Dinas

#### **3.6.9 Form utama**

Form ini merupakan halaman utama dari program ini sehingga dapat memudahkan untuk user dalam melakukan aktifitas otomasi perkantoran sesuai dengan fungsi masing – masing.

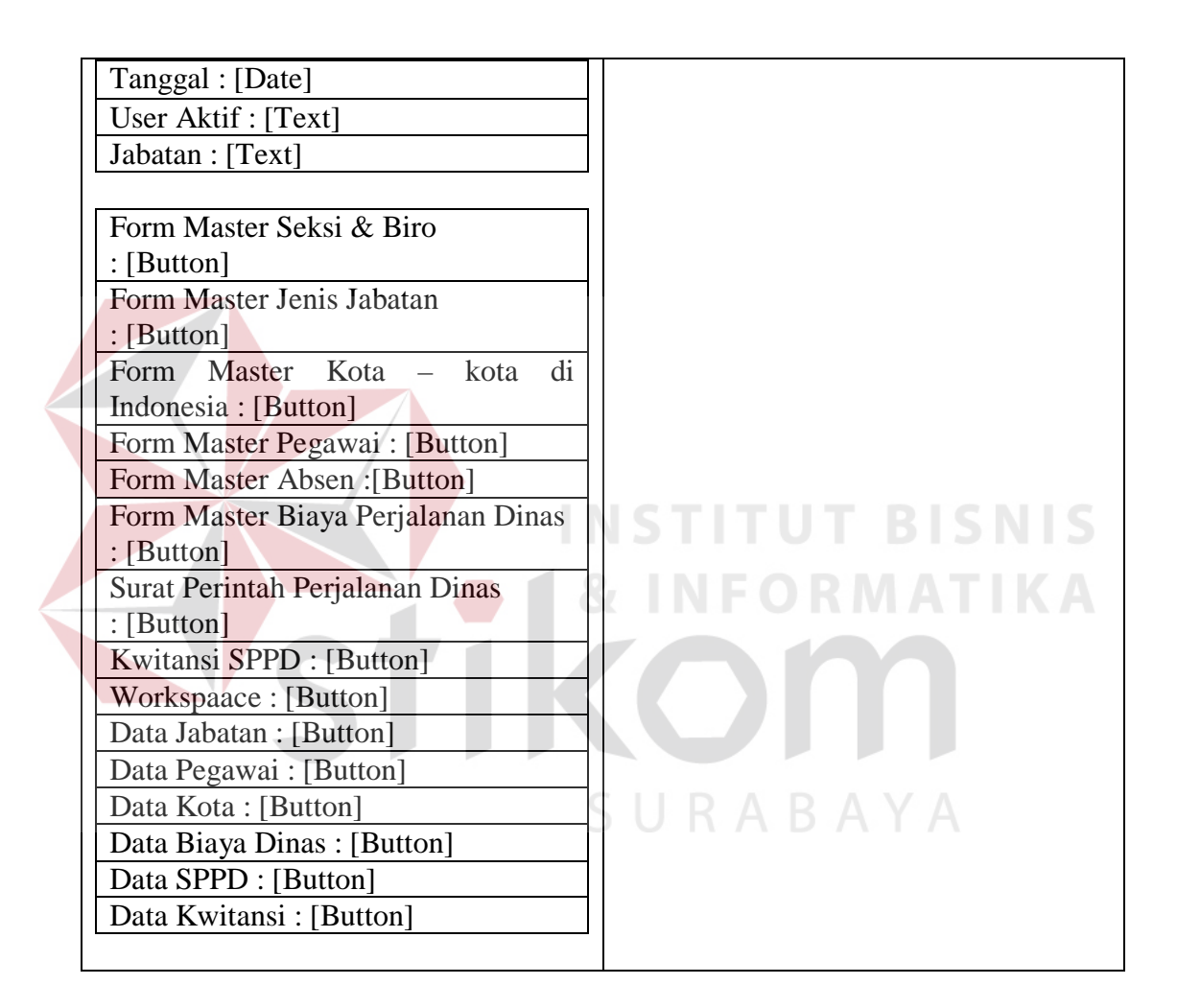

Gambar 3.19. Desain Form Menu Utama

## **3.7 Desain View / Output**

Desain view digunakan untuk memuat hasil dari inputan sebagai laporan yang telah dihasilkan sesuai dengan proses yang terjadi dan data yang tersimpan dalam tabel, sehingga bisa memberikan penjelasan yang cukup bagi pengguna.

Selain itu view juga sebagai penunjang bagi otomasi form - form yang berbeda sehingga dapat saling mengacu.

Sedangkan untuk desain output cetak untuk form Data Pegawai, Data kantor Cabang, Surat Perintah Perjalanan Dinas dan Kwitansi Biaya Perjalanan Dinas sama dengan tampilan di monitor

## **3.7.1 Desain view data pegawai**

View data pegawai digunakan untuk melihat data pegawai yang ada, dan sebagai acuan untuk form SPPD dalam pengisian nama pegawai perhutani

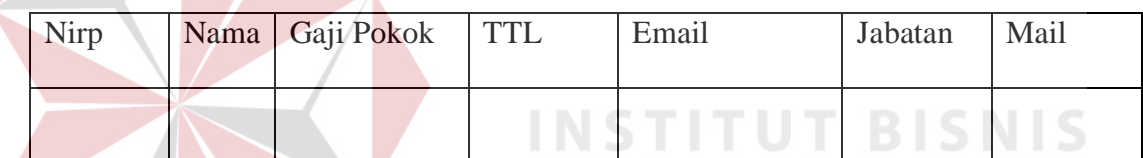

Gambar 3.20. Desain View Data Pegawai

# **3.7.2 Desain view data jenis jabatan**

View ini dibuat untuk menujang form SPPD dan juga sebagai acuan untuk form biaya perjalanan dinas

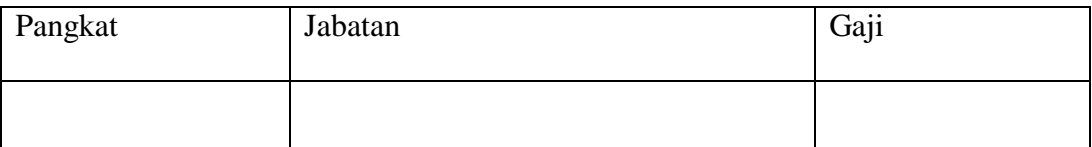

Gambar 3.21. Desain View Data Kantor Cabang

## **3.7.3 Desain view kota di Indonesia**

View data kota –kota digunakan sebagai acuan oleh beberapa form seperti form data pegawai, form biaya perjalanan dinas, form SPPD dan form kwitansi

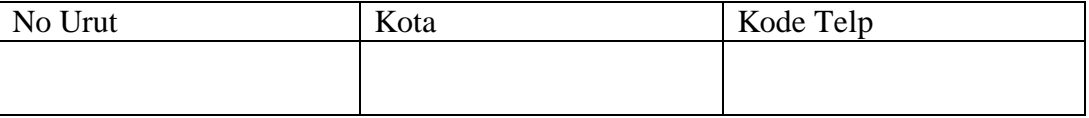

Gambar 3.22. Desain View Kota – kota di Indonesia

## **3.7.4 Desain view biaya perjalanan dinas**

View biaya perjalanan dinas digunakan sebagai acuan untuk pembuatan

kwitansi perjalanan dinas.

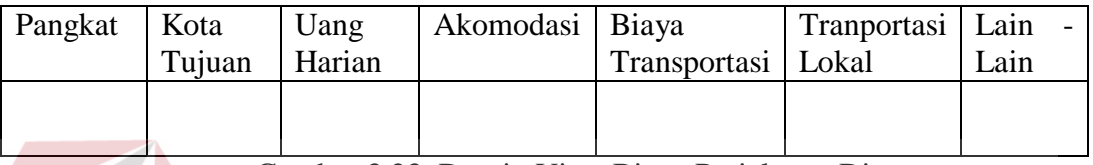

Gambar 3.23. Desain View Biaya Perjalanan Dinas

# **3.7.5 Desain view surat perintah perjalanan dinas**

**LCMLC** View Surat Perintah Perjalanan Dinas ini sebagai acuan bagi kasir

perhtuani dalam membuat Kwitansi Biaya Perjalanan Dinas

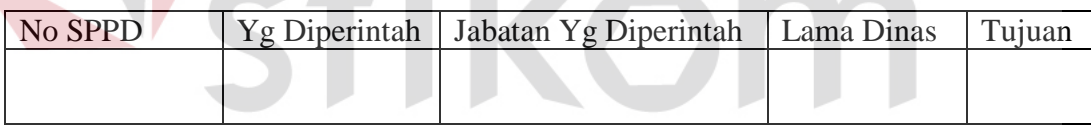

Gambar 3.24. Desain View Data SPPD

# **3.7.6 Desain view kwitansi biaya perjalanan dinas**

View Kwitansi Biaya Perjalanan Dinas ini digunakan sebagai acuan

untuk melihat no Kwitansi yang sudah ada.

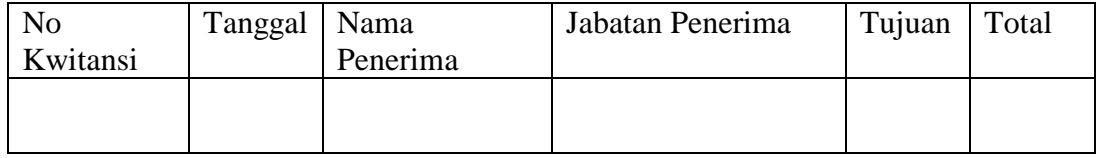

Gambar 3.25. Desain View Kwitansi Biaya Perjalanan Dinas

# **3.8 Field Dokumen**

Field dokumen merupakan field yang ada pada suatu dokumen. Dimana field tersebut yang membangun suatu dokumen menjadi informasi yang jelas. Berikut akan dijelaskan secara rinci field masing-masing dokumen yang ada pada sistem otomasi perkantoran ini :

# **3.8.1 Field dokumen data pegawai**

Nama Dokumen : Data Pegawai

Fungsi : Untuk menyimpan data-data pegawai.

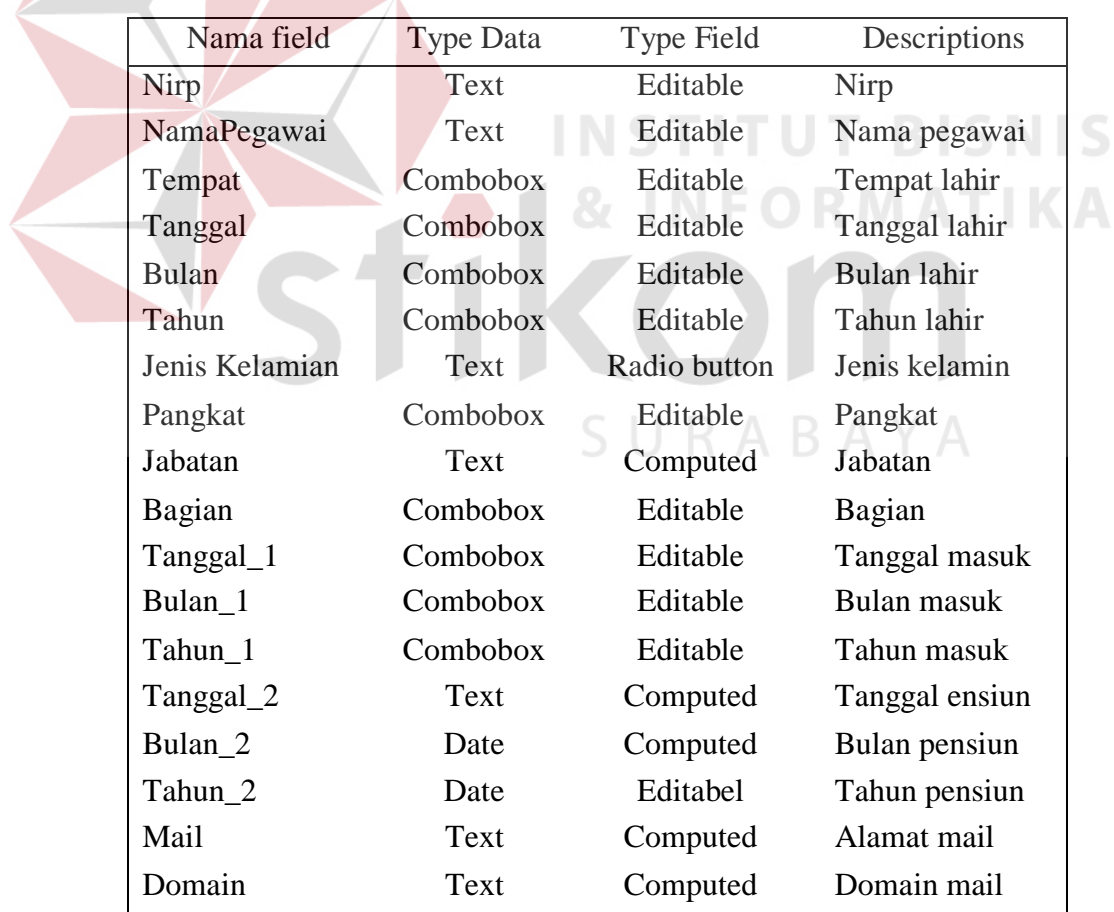

Tabel 3.1. Field Data Pegawai (Data Umum)

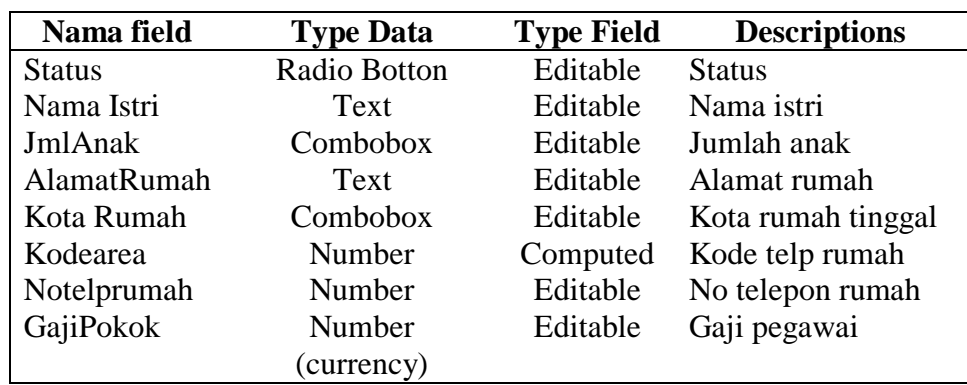

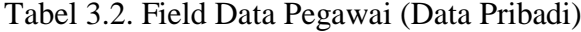

# **3.8.2 Field doukumen absen**

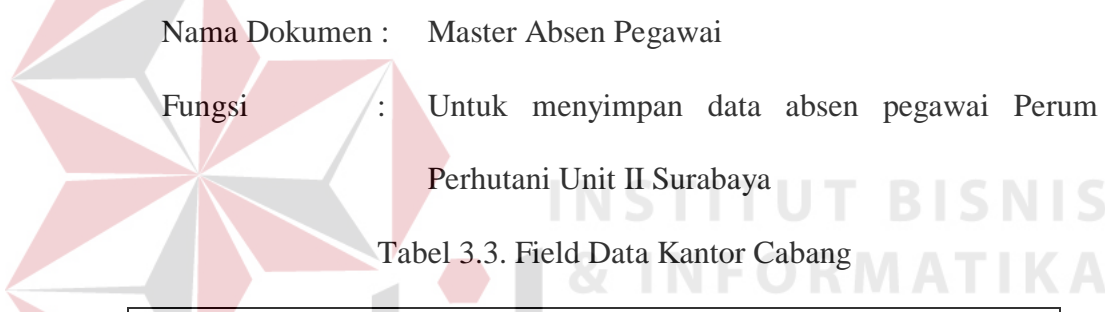

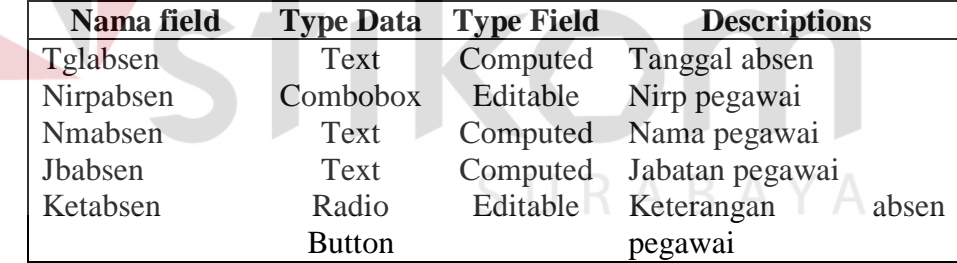

# **3.8.3 Field dokumen biaya perjalanan dinas**

Nama Dokumen : Biaya Perjalanan Dinas

Fungsi : Untuk menyimpan rincian biaya – biaya dinas untuk ke semua cabang PERHUTANI Unit II Surabaya

| Nama field            | <b>Type Data</b> | <b>Type field</b> | <b>Descriptions</b>    |
|-----------------------|------------------|-------------------|------------------------|
| Biaya_Pangkat         | Combobox         | Editable          | Jenis pangkat pegawai  |
| Tujuan                | Combobox         | Editable          | perjalanan<br>Tujuan   |
|                       |                  |                   | dinas                  |
| Uang_Harian           | Number           | Editable          | Uang harian dinas      |
|                       | (Currency)       |                   |                        |
| Penginapan            | Number           | Editable          | Akomodasi dinas        |
|                       | (Currency)       |                   |                        |
| <b>B.Transportasi</b> | Number           | Editable          | Biaya transportasi     |
|                       | (Currency)       |                   |                        |
| T.Lokal               | Number           | Editable          | <b>Transport lokal</b> |
|                       | (Currency)       |                   |                        |
| Lain2                 | Number           | Editable          | Biaya lain – lain      |
|                       | (Currency)       |                   |                        |

Tabel 3.4. Field Master Biaya Perjalanan Dinas

# **3.8.4 Field dokumen seksi dan biro**

|              | Nama Dokumen: Master Seksi dan Biro<br>BISNIS    |
|--------------|--------------------------------------------------|
| Fungsi<br>V. | Merupakan dokumen acuan yang berisi macam –      |
|              | macam seksi dan biro yang ada di Perum Perhutani |
|              | Unit II Surabaya                                 |

Tabel 3.5. Field master seksi dan biro

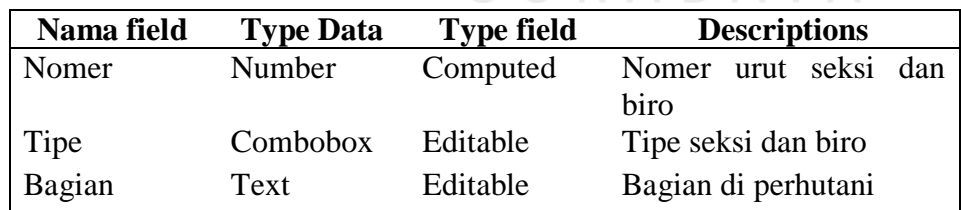

# **3.8.5 Field dokumen jenis jabatan**

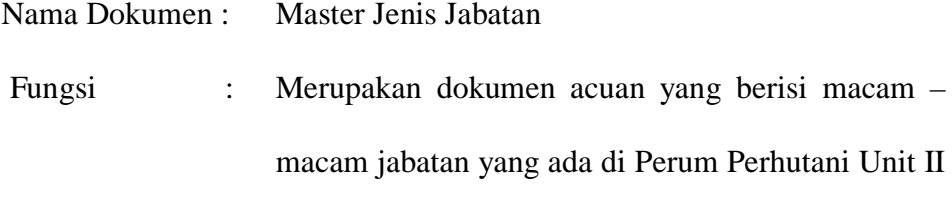

### Surabaya

# Tabel 3.6. Field Master Jenis Jabatan

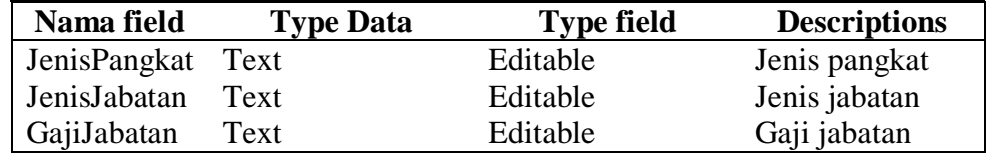

### **3.8.6 Field dokumen kota di Indonesia**

Nama Dokumen : Master Kota di Indonesia

Fungsi : Merupakan acuan untuk pengisian data kota dan kode telp di form yang lain

Tabel 3.7. Field Master Kota di Indonesia

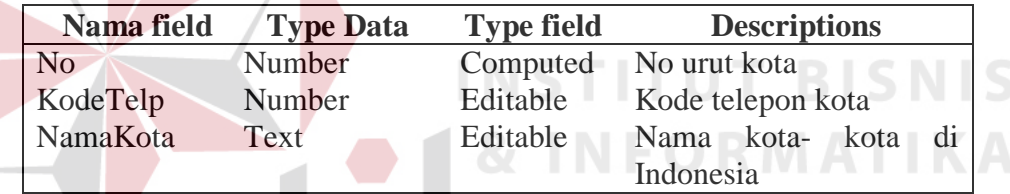

# **3.8.7 Field dokumen surat perintah perjalanan dinas**

Nama Dokumen : Surat Perintah Perjalanan Dinas

Fungsi : Merupakan dokumen yang digunakan oleh Kepala

Biro unruk memberi perintah kepada staff.

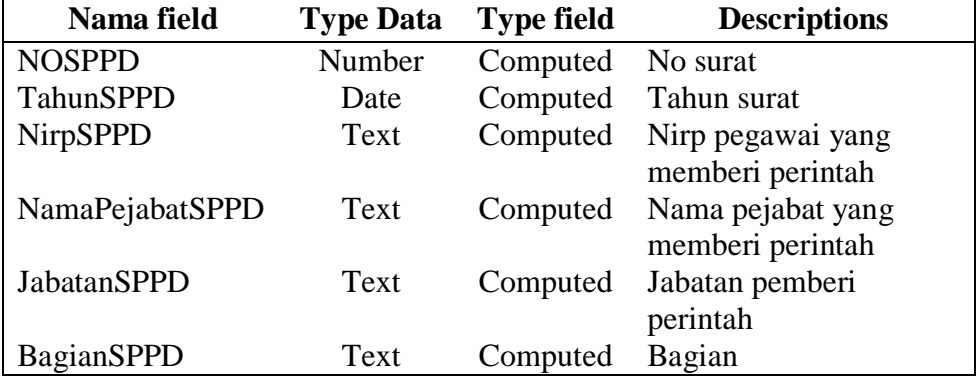

Tabel 3.8. Field Surat Perintah Perjalanan Dinas

| Nama field        | <b>Type Data</b> | <b>Type field</b> | <b>Descriptions</b>       |
|-------------------|------------------|-------------------|---------------------------|
| NirpSPPD_1        | Combobox         | Editable          | Nirp<br>pegawai<br>yang   |
|                   |                  |                   | diperintah                |
| Pjbdiperintah     | Text             | Computed          | Nama pejabat<br>yang      |
|                   |                  |                   | diperintah                |
| Pangkat           | Text             | Computed          | Pangkat pegawai yang      |
|                   |                  |                   | diperintah                |
| Jabatan           | Text             | Computed          | Jabatan pegawai yang      |
|                   |                  |                   | diperintah                |
| Gaji_Pokok        | Number           | Computed          | Gaji pegawai<br>yang      |
|                   |                  |                   | diperintah                |
| <b>PPD</b>        | Text             | Computed          | Peraturan<br>perjalanan   |
|                   |                  |                   | dinas                     |
| Maksud            | Text             | Editable          | Maksud<br>perjalanan      |
|                   |                  |                   | dinas                     |
| Alatangkut        | Combobox         | Editable          | Kendaraan<br>untuk        |
|                   |                  |                   | perjalanan dinas          |
| T.Berangkat       | Combobox         | Editable          | Tempat<br>berangkat       |
|                   |                  |                   | pegawai                   |
| T.Tujuan          | Combobox         | Editable          | Tujuan<br>perjalanan      |
|                   |                  |                   | dinas                     |
| T.Tujuan_1        | Combobox         | Editable          | Tujuan ke 2 perjalanan    |
|                   |                  |                   | dinas                     |
| T.Tujuan_2        | Combobox         | Editable          | Tujuan ke 3 perjalanan    |
|                   |                  |                   | dinas                     |
| Lama_Dinas        | <b>Number</b>    | Editable          | Lama perjalanan dinas     |
| Tgl_Brkt          | Date             | Editable          | Tanggal<br>berangkat      |
|                   |                  |                   | perjalanan dinas          |
| Tgl_Tiba          | Date             | Computed          | Tanggal kembali dari      |
|                   | Text             |                   | perjalanan dinas<br>untuk |
| Biaya             |                  | Computed          | Biaya<br>perjalanan dinas |
| Bagian            | Text             | Computed          | Bagian                    |
| Keterangan        | Text             | Editable          | Keterangan tambahan       |
| Tgl_Surat         | Date             | Computed          | <b>Tanggal SPPD</b>       |
| Jb1               | Text             | Computed          | Jabatan<br>pemberi        |
|                   |                  |                   | perintah                  |
| Ygmemberiperintah | Text             | Computed          | Nama pejabat pemberi      |
|                   |                  |                   | perintah                  |
| Nirp_Ygmemberipe  | Number           | Computed          | Nirp pejabat pemberi      |
| rintah            |                  |                   | perintah                  |
| Jb2               | Text             | Computed          | Jabatan<br>pejabat        |
|                   |                  |                   | diperintah                |
| Ygmemberiperintah | Text             | Computed          | Jabatan diperintah        |

Tabel 3.8 (Lanjutan)

| Nama field            | <b>Type</b><br>Data | <b>Type field</b> | <b>Descriptions</b>                                     |
|-----------------------|---------------------|-------------------|---------------------------------------------------------|
| Nirp_Ygdiberiperintah | Text                | Computed          | Nirp<br>pejabat<br>diperintah                           |
| Jb3                   | Text                | Computed          | Jabatan Kasi / Wakasi<br>Umum                           |
| KasiUmum              | Text                | Computed          | Nama<br>pejabat<br>kasi/wakasi umum                     |
| NirpUmum              | Number              | Computed          | Nirp pejabat<br>kasi<br>/wakasi umum                    |
| Jb <sub>4</sub>       | Text                | Computed          | kabiro<br>Jabatan<br>wakabiro<br>sdm<br>dan<br>umum     |
| Kasdm_Umum            | Text                | Computed          | Nama pejabat kabiro /<br>wakabiro<br>sdm<br>dan<br>umum |
| NirpSdmUmum           | Number              | Computed          | Nirp pejabat kabiro /<br>wakabiro<br>sdm<br>dan<br>umum |
| Jb5                   | Text                | Computed          | Jabatan kasi / wakasi<br>anggaran                       |
| KasiAnggaran          | Text                | Computed          | Nama pejabat kasi /<br>wakasi anggaran                  |
| NirpAnggaran          | Number              | Computed          | Nirp pejabat kasi /<br>wakasi anggaran                  |
| Jb6                   | Text                | Computed          | kabiro<br>Jabatan<br>/wakabiro keuanagan                |
| KaKeuanagan           | Text                | Computed          | Nama pejabat kabiro /<br>wakabiro keuangan              |
| NirpKeuangan          | Number              | Computed          | Nirp pejabat kabiro /<br>wakabiro keuangan              |
| Nama Kasir            | Combobox            | Editable          | Nama kasir                                              |

Tabel 3.8 (Lanjutan)

# **3.8.8 Field dokumen kwitansi biaya perjalanan dinas**

Nama Dokumen : Kwitansi Biaya Perjalanan Dinas

Fungsi : Menyimpan bukti pengeluaran biaya perjalanan dinas dan untuk pengambilang anggaran perjalanan dinas

| Nama field             | <b>Type Data</b> | <b>Type field</b> | <b>Descriptions</b>             |
|------------------------|------------------|-------------------|---------------------------------|
| NoKwitansi             | Number           | Editable          | No Kwitansi                     |
| Nirp_Kwitansi          | Number           | Computed          | Nirp penerima anggaran          |
|                        |                  |                   | perjalanan dinas                |
| NamaKwitansi           | Text             | Computed          | Nama penerima anggaran          |
|                        |                  |                   | perjalanan dinas                |
| P.Kwitansi             | Text             | Computed          | Pangkat penerima anggaran       |
|                        |                  |                   | perjalanan dinas                |
| JabatanKwitansi        | Text             | Computed          | Jabatan peneriam anggaran       |
|                        |                  |                   | perjalanan dinas                |
| <b>NoSPPDKwi</b>       | Text             | Computed          | No SPPD aynag                   |
|                        |                  |                   | dicnatumkan di kwitansi         |
| TanggalKwi             | Date             | Computed          | Tanggal Kwitansi                |
| TujuanKwitansi         | Text             | Computed          | Tujuan pertama kwitansi         |
| TujuanKwitansi_1       | Text             | Computed          | Tujuan kedua kwitansi           |
| TujuanKwitnasi_2       | Text             | Computed          | Tujuan ketiga kwitansi          |
| Hari                   | Number           | Computed          | Lama perjalanan dinas           |
| Uangharian             | Number           | Computed          | Uang harian tujuan pertama      |
| Uangharian_1           | Number           | Computed          | Uang harian tujuan kedua        |
| Uangharian_2           | Number           | Computed          | Uang harian tujuan ketiga       |
| Sub_uangharian         | Number           | Computed          | total                           |
| Akomadasi              | Number           | Computed          | Uang akomodasi tujuan           |
|                        |                  |                   | pertama                         |
| Akomodasi 1            | Number           | Computed          | Uang akomodasi tujuan           |
|                        |                  |                   | kedua                           |
| Akomodasi <sub>2</sub> | Number           | Computed          | Uang akomodasi tujuan           |
|                        |                  |                   | ketiga                          |
| Sub_akomodasi          | Number           | Computed          | Total                           |
| Transport              | Text             | Computed          | Alat tranportasi                |
| <b>B.Transport</b>     | Number           | Computed          | Biaya transportasi pertama      |
| B.Transport_1          | Number           | Computed          | Biaya transportasi kedua        |
| B.Transport_2          | Number           | Computed          | Biaya transportasi ketiga       |
| Sub_transport          | Number           | Computed          | Total                           |
| Lokal trans            | Number           | Computed          | Biaya tranport lokal<br>pertama |
| Lakal_trans_1          | Number           | Computed          | Biaya transport lokal kedua     |
| Lokal_trans_2          | Number           | Computed          | Biaya transport lokal ketiga    |
| Sub_lokal_trans        | Number           | Computed          | Total                           |
| Lain                   | Number           | Computed          | Biaya lain pertama              |
| $Lain_1$               | Number           | Computed          | Biaya lain kedua                |
| $Lain_2$               | Number           | Computed          | Biaya lain ketiga               |
| Sub_lain               | Number           | Computed          | Total                           |
| Jumlah                 | Number           | Computed          | Jumlah keseluruhan              |
| Tgl1                   | Date             | Computed          | Tanggal mengetahui              |

Tabel 3.9. Field Kwitansi Biaya Perjalanan Dinas

Tabel 3.9. (Lanjutan)

| Tgl2            | Date   |          | Computed Tanggal boleh dibayar     |
|-----------------|--------|----------|------------------------------------|
| Tgl3            | Date   |          | Computed Tannga penerima           |
| Jabatan1        | Text   |          | Computed Jabatan mengetahui        |
| Jabatan2        | Text   |          | Computed Jabatan pembayar          |
| Jabatan3        | Text   |          | Computed Jabatan penerima anggaran |
| Nama_Meyetujui  | Text   |          | Computed Nama kasi anggaran        |
| Nama_Mengetahui | Text   | Computed | Nama Kasir                         |
| Nama_Penerima   | Text   |          | Computed Nama penerima anggaran    |
| Tanda tangan    | Object |          | Paitnbrush TTD1,TTD2,TTD3          |
|                 |        | Picture  |                                    |

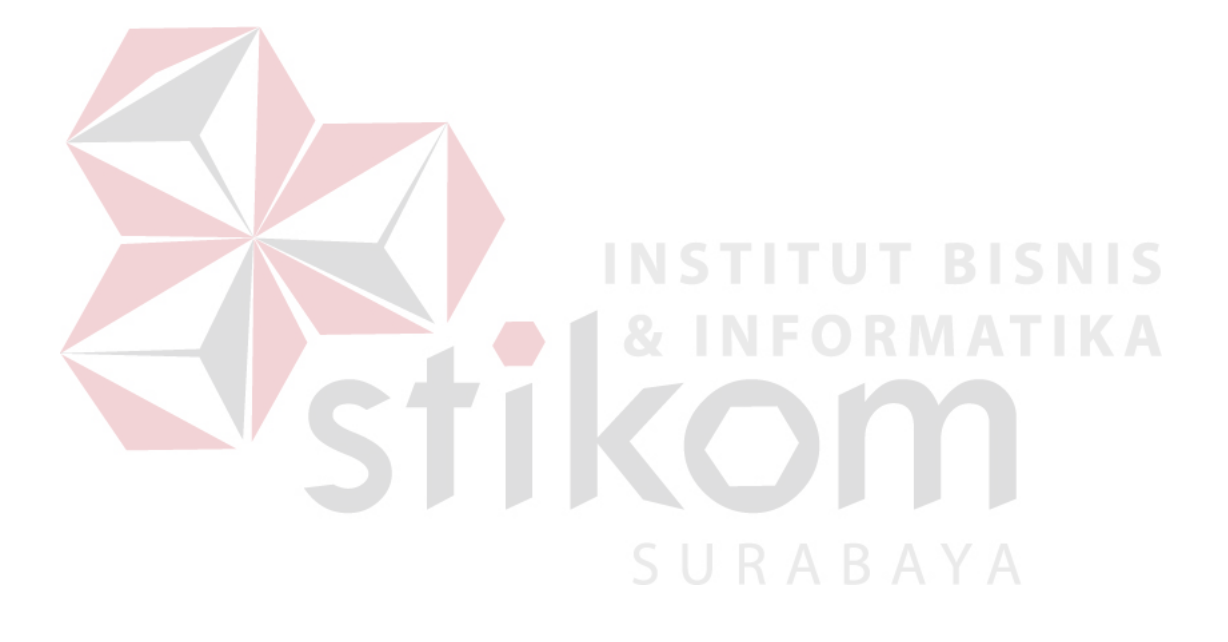